## https://www.100test.com/kao\_ti2020/644/2021\_2022\_\_E6\_81\_B6\_E 6\_84\_8F\_E4\_BF\_AE\_E6\_c100\_644141.htm (

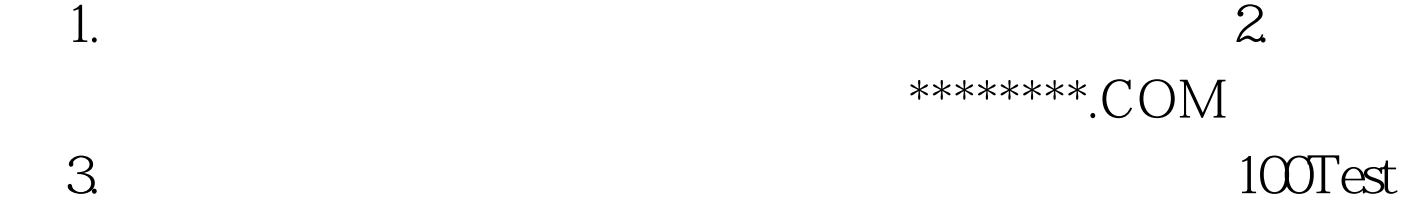

www.100test.com